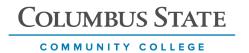

### Hybrid App Development Using React Native Summer Working Connections 2020

Strengthening Mobile Application Resources and Technician Training (SMARTT)

Principal Investigators: Jon Lundquist and Peter Carswell

#### Contents

Track Description and Agenda

Presentation Deck

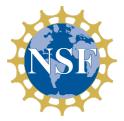

This material is based upon work supported by the National Science Foundation under Grant No. 1700519. Any opinions, findings, and conclusions or recommendations expressed in this material are those of the author(s) and do not necessarily reflect the views of the National Science Foundation.

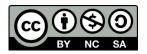

This work is licensed under the Creative Commons Attribution - NonCommercial-ShareAlike 4.0 International (CC BY-NC-SA 4.0). To view a copy of this license, go to: https://creativecommons.org/licenses/by-nc-sa/4.0/legalcode

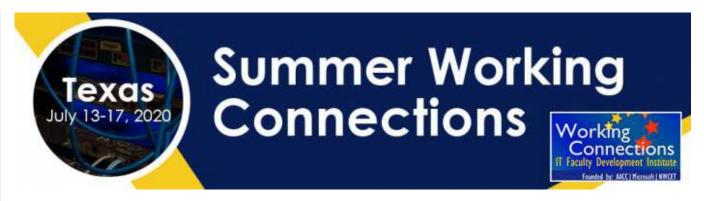

### **Hybrid App Development Using React Native**

Registration for this track is now CLOSED, but you can be added to the "wait list" and be notified if and when space opens up. Simply make the "wait list" option your primary choice. While you are on the "wait list," you will be registered into your alternate track choice.

#### Description

Mobile apps have become an important way of how consumers interact with digital products, and more frequently, offer a better user experience over web apps or desktop apps. Traditionally, development of native iOS and Android mobile apps is a complex and expensive endeavor for companies, further complicated by a still resource-constrained job market.

React Native, a framework developed by Facebook, leverages widely available skillsets (ie. <u>HTML</u>, <u>CSS</u>, Javascript) to develop full-fledged native mobile applications. A single codebase can produce both Android and iOS mobile apps which accelerate development while eliminating the need for platform-specific resources.

#### **Textbook**

Mastering React Native (paperback) Author: Eric Masiello ISBN-10: 1785885782; ISBN-13: 978-1785885785

NOTE: we are working with the publisher to provide all attendees with a free e-book "review copy."

#### **Prerequisites**

To understand the content and successfully complete this course, you should have knowledge and skills associated with the following:

- Javascript (ES6+)
- JSX
- CSS
- Working knowledge of mobile apps

#### **At-Home Computer Requirements**

- Good internet connection
- Latest Chrome version
- Also be ready and able to download apps from Google Play or the Apple App store
- Dial-up and log-on details for the online sharing platform will be provided

#### Instructors

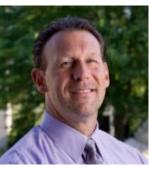

Jon Lundquist

Experienced Professor / Program Coordinator (Columbus State Community College) with a demonstrated history of working in the higher education industry for over 20 years. Strong media and communication professional skilled in Graphics, User Experience, WordPress, User Interface Design, Mobile Design and Interactive Media.

Jon is a Lead Faculty Expert for the Visual Design and Imaging curriculum area for the Ohio Board of Regents since 2011.

Jon has freelanced and consulted for more than a dozen companies over the past decade on web, marketing and media related project.

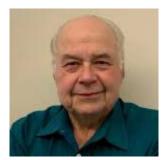

**Peter Carswell** 

Associate Professor in Computer Science; Coordinator for the Game Developer Track (Columbus State Community College).

Peter was bitten by the computer graphics bug while an undergrad at Ohio State University and joined the company Cranston/Csuri Productions in 1983. While working there, he was an animator and developed software to extend the capabilities of the animation staff.

Peter has held positions at the Ohio Supercomputer Center and the Advanced Computing Center for Art and Design at OSU. He focused on Scientific Data Visualization, where he was a member of a team of programmers to create an application called apE, animation production environment. This was an early application for Ohio Supercomputer researchers could to visualize their simulations, i.e. tornadoes, colliding galaxies, heat flow in commercial kitchens.

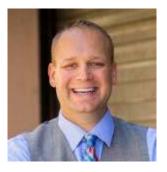

#### Zak Dziczkowski

Zak is a senior engineer with over 18 years of hardware and software development experience. He has brought a number of technology products to market, and loves to create new products.

As a startup addict, Zak has been a founding member of several, including Garageio, Glacir, Proximity, ARMA and Active Threat Alert. Because of his engineering background, he usually serves a lead technical role.

Zak has served as an advisor and lecturer at Columbus State Community College since 2010 and currently teaches a course on hybrid app development.

#### **Track Objectives**

At the completion of this track, the participants will be able to...

- Compare and contrast the pros/cons of hybrid app development
- Design a successful hybrid mobile app course
- Understand the key features of React Native framework
- Deconstruct core capabilities through code examples
- Develop a complete, functional hybrid mobile app

#### Agenda

The five-day track will cover 4 main segments, which can map to 16 weeks of instruction in a semester long course. Each module will cover a programming topic and contain a guided and unguided lab.

Day 1 - Intro and basic setup

- 1. History of hybrid app development
- 2. Required hardware/software
- 3. Set up Expo account

Day 2 – Crash course on coding / begin App project

- 1. JavaScript / ES6
- 2. New Expo project
- 3. Introduce XD wireframe (6 page app)
- 4. Introduce syntax and layout
- 5. Build out splash page
- 6. Constructing and applying styles (text,image)

Day 3 – Adding navigation and events

- 1. Build out 2 interior pages (main and int. 1)
- 2. Link pages using navigation and buttons
- 3. Preview layouts on phone emulator/simulator
- Prepare for testing and code issues

Day 4 – Animation and gestures

- 1. Build out 2 more interior pages (int. 2 and int. 3)
- 2. Link pages using navigation and buttons
- 3. Adding layout animation

Day 5 – Completing total app / completing production

- 1. Preparing for production
- 2. Introduce testing/performance
- 3. Running on physical devices

- 4. Understanding deployment (IOS / Android)
- 5. Overall summary and resources

Please note the schedule is subject to change or be modified based on the needs of the boot camp participants.

hybridapp.txt · Last modified: 2020/05/29 12:20 by admin

Except where otherwise noted, content on this wiki is licensed under the following license: © CC Attribution-Share Alike 4.0 International

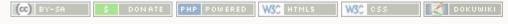

COMMUNITY COLLEGE

### Working Connections 2020

## Hybrid App Development using React Native

Instructors: Jon Lundquist, Peter Carswell, Zak Dziizcomski

July 13-17 2020

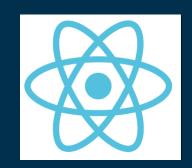

### Welcome

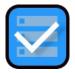

#### Introductions

- Project Team / Instructors
- Participants

General concepts and overview for session

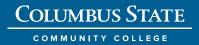

### Agenda – Overview- July 13-17

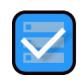

| Day 1- Monday,<br>July 13  | Introductions, React Native History, RN Intro,<br>Mobile Dev overview, intro to expo | Jon Lundquist, Peter Carswell,<br>Zak Dziczkowski |
|----------------------------|--------------------------------------------------------------------------------------|---------------------------------------------------|
| Day 2- Tuesday,<br>July 14 | JavaScript Review, CSS Review, Interface Review (JSK), build app splash page         | Zak Dziczkowski<br>Jon Lundquist, Peter Carswell  |
| Day 3- Wed. ,<br>July 15   | Navigation, Event Listeners, build login and main page                               | Zak Dziczkowski<br>Jon Lundquist, Peter Carswell  |
| Day 4- Thurs.,<br>July 16  | Networking , API, add functionality to login and main page                           | Zak Dziczkowski<br>Jon Lundquist, Peter Carswell  |
| Day 5- Friday,<br>July 17  | Review using RN tools, Preparing for Production (IOS/Android)                        | Zak Dziczkowski<br>Jon Lundquist, Peter Carswell  |

### Tasky App prototype

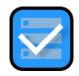

### Build three pages – splash, log in and main

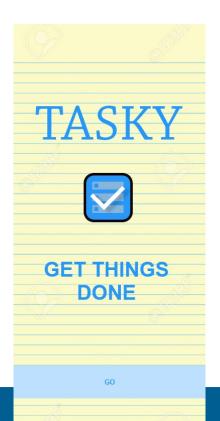

| TASKY                                                             |  |
|-------------------------------------------------------------------|--|
| Sign In to your account                                           |  |
| Use your phone number to log into your account to view your tasks |  |
| Phone Number                                                      |  |
| 6145551234                                                        |  |
|                                                                   |  |
| SIGN IN                                                           |  |
|                                                                   |  |

| TASKY                   |
|-------------------------|
| Organize your tasks     |
| Add task                |
| Order new laptops       |
| Call Zak D              |
| Get Chiptole            |
| Take out trash          |
| ✓ Bug Pete and Zak      |
| Complete app for school |

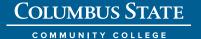

### Agenda – Monday, July 13

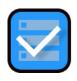

8:30am-8:45am Welcome & Introductions Jon L., Pete C., Zak D.

8:45am-10:15am Lecture: Purpose of Session Jon L., Pete C

10:15-10:30am Break

10:30am-Noon Plans of Studies (Dev/Design) Jon L., Pete C

Noon-1:00pm Lunch

1:00pm-3:15pm Setting up of dev. tools Jon L., Pete C

3:15pm-3:30pm Break

3:30pm-5:00pm Guided lab – using Expo Jon L., Pete C

### Lecture – 8:45am-10:15am

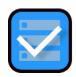

#### History and basic concepts

- Purpose of session goals
- Textbook
- About app development
- Intro to React Native
- Examples of existing React Native Apps

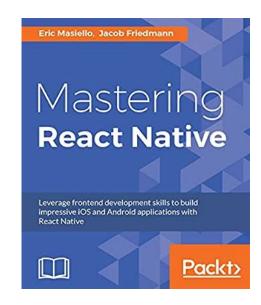

Break: 10:15am-10:30am

COMMUNITY COLLEGE

### Web, Native, Hybrid apps?

### Question businesses have when getting into market

- Cost
- Timeframe
- Project team

Web app: accessed via a browser (less expensive, less build time)

Native app: build for specific platform: Android or IOS

**Hybrid app:** combines elements of both native and web applications - build for IOS / Android /Web

### Who started it?

React Native is an open-source mobile application framework created by Facebook -2015

### Other hybrid development tools:

- Ionic
- Adobe PhoneGap
- NativeScript
- Xamarin

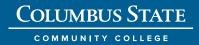

COMMUNITY COLLEGE

**Working Connections 2020** 

### Intro

#### **React vs React Native**

- React = Web
- React Native = building mobile applications

React Native is a library for creating native mobile applications using familiar web technologies on top of React

### Major parts of RN

### **Components:**

Composable modular sections

### Props:

Making components dynamic

#### **Event handlers:**

Functions that respond to user events

#### **States:**

Tied to some visual display option of a component

COMMUNITY COLLEGE

# Required skills: HTML, CSS, Javascript (ES5/6/7)

**Hybrid App Development using React Native** 

**Working Connections 2020** 

COMMUNITY COLLEGE

### Used in thousands of apps

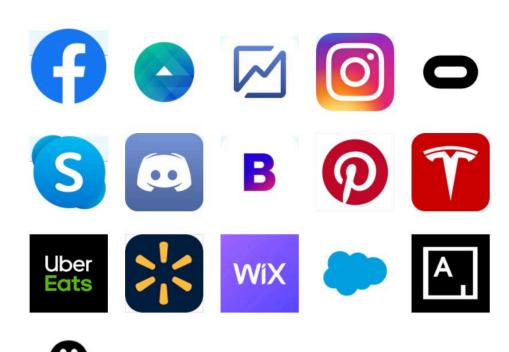

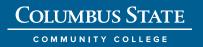

### Lecture – 10:30am-Noon

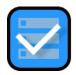

#### Plans of Studies / Curriculum

- Grant overview
- Where does the hybrid app course fit in?
- Plans of studies (Design and Development)
- Mobile Device Lab

Lunch: Noon-1:00pm

### NSF ATE Strengthening Mobile Application Resources and Technician Training (SMARTT)

### **Grant Overview**

#### **Total Award:**

\$680,187

#### **Award Dates:**

08/01/2017 - 07/31/2020\*

#### **Funder:**

**National Science Foundation** 

#### **Columbus State Community College Project Team**

PI: Jon Lundquist

Co-PI: Peter Carswell

Co-PI: Zachary Dziczkowski

Project Manager: Stephanie Schuler

**Data and Reporting Coordinator:** Nicholas Grimmer

Outreach Coordinator: Emily Thompson

Participant Program Coordinator: Alli Dayhuff

#### **External Project Team**

Co-PI: Ann Beheler, Collin College

Evaluator: Edith Morris, U. of Cincinnati

Evaluator: Jacinda Dariotis, U. of Cincinnati

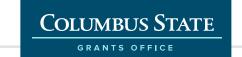

COMMUNITY COLLEGE

### Plans of Studies

Mobile App Development and Design

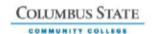

CAREER AND TECHNICAL

#### Columbus State Community College

#### 2 Year Plan of Study

### Computer Science MOBILE APP DEVELOPMENT

| Name         |  |
|--------------|--|
| Student #    |  |
| Date Entered |  |
| Advisor      |  |

### PROGRAMS

| FIRST SEMESTER                                  | G/T/B | CR |  |
|-------------------------------------------------|-------|----|--|
| CSCI1101 Computer Concepts &<br>Applications    | Т     | 3  |  |
| CSCI 1103 Intro to Prog Logic                   | т     | 3  |  |
| MATH 1111 Discrete Mathematics for<br>Computing | G     | 3  |  |
| ENGL 1100 Composition I                         | G     | 3  |  |
| COLS 1100 First Year Experience Seminar         | В     | 1  |  |
|                                                 |       |    |  |
|                                                 |       | 13 |  |

| THIRD SEMESTER                       | G/T/B | CR |  |
|--------------------------------------|-------|----|--|
|                                      |       |    |  |
| CSCI 1660 Prog Fund for Android      | Т     | 3  |  |
| CSCI 2660 Android Mobile Apps Dev    | Т     | 3  |  |
| CSCI 2447 Javascript                 | Т     | 3  |  |
| CSCI 2221 Agile Soft Dev and Testing | Т     | 3  |  |
| IMM 2210 - Mobile Analytics          | В     | 3  |  |
|                                      |       |    |  |
|                                      |       |    |  |
|                                      |       | 15 |  |

| SECOND SEMESTER                             | G/T/B | CR |  |
|---------------------------------------------|-------|----|--|
| ITST 1101 Ind. Applications and<br>Software | В     | 2  |  |
| IMM 1101 Mobile App Design I                | В     | 3  |  |
| CSCI 1275 Bus Analysis & Agile              | Т     | 3  |  |
| SBS XXXX SBS (select from list)             | G     | 3  |  |
| CSCI 1145 HTML                              | Т     | 3  |  |
|                                             |       |    |  |
|                                             |       | 14 |  |

| G/T/B | CR     |             |
|-------|--------|-------------|
|       |        |             |
| Т     | 3      |             |
| Т     | 3      |             |
| Т     | 3      |             |
| В     | 3      |             |
|       |        |             |
|       | 12     |             |
|       | T<br>T | T 3 T 3 T 3 |

#### GRADUATION REQUIREMENTS

- G = General Education
- B = Basic Education
- T = Technical Education

|                     | Total General Ed. | 15 |
|---------------------|-------------------|----|
|                     | Total Basic       | 15 |
| Total Non-Technical |                   | 30 |
|                     | Total Tech. Ed.   | 33 |
|                     | TOTAL CREDITS     | 63 |

| SUMMER SEMESTER                                                                                                    | G/T/B   | CR |  |
|----------------------------------------------------------------------------------------------------|---------|----|--|
| - The second of the second of the second of | 3,1,1,0 |    |  |
| NAT XXXX Natural Sciences                                                                                                    | G       | 3  |  |
|                                                                                                    |         |    |  |
| HUM XXXX Humanities                                                                                                    | G       | 3  |  |
|                                                                                                    |         |    |  |
| IMM 1210 Mobile Inter /Usability                                                                                                    | В       | 3  |  |
|                                                                                                    |         |    |  |
|                                                                                                    |         |    |  |
|                                                                                                    |         |    |  |
|                                                                                                    |         | 9  |  |

### Columbus State Community College

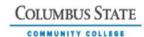

2 Year Plan of Study

#### CAREER AND TECHNICAL PROGRAMS

Art, Media & Design MOBILE APP DESIGN

| Name         |  |
|--------------|--|
| Student #    |  |
| Date Entered |  |
| Advisor      |  |

| FIRST SEMESTER                    | G/T/B | CR |  |
|-----------------------------------|-------|----|--|
| IMM 1101- Mobile App Design I     | T     | 3  |  |
|                                   |       |    |  |
| IMM 1210- Mobile Inter /Usability | T     | 3  |  |
|                                   |       |    |  |
| COLS 1100- Freshman Seminar       | В     | 1  |  |
|                                   |       |    |  |
| CSCI 1103- Intro to Program Logic | В     | 3  |  |
| CSCI 1150- Networking Term.       | В     | 1  |  |
| ENGL 1100- Composition I          | G     | 3  |  |
|                                   |       |    |  |
|                                   |       | 14 |  |

| SECOND SEMESTER                | G/T/B | CR |  |
|--------------------------------|-------|----|--|
| DDG 1525 - Storyboarding       | В     | 3  |  |
| CSCI 1145 - HTML               | В     | 3  |  |
| IMM 1110- Mobile App Design II | Т     | 3  |  |
| MATH 1104 - Math for Business  | G     | 3  |  |
| CSCI 1320 - Database Fund.     | В     | 3  |  |
|                                |       |    |  |
|                                |       |    |  |
|                                |       | 15 |  |

| SUMMER SEMESTER           | G/T/B | CR |  |
|---------------------------|-------|----|--|
| NAT XXXX Natural Sciences | G     | 3  |  |
| HUM XXXX Humanities       | G     | 3  |  |
|                           |       |    |  |
|                           |       |    |  |
|                           |       |    |  |
|                           |       |    |  |
|                           |       |    |  |
|                           |       | 6  |  |

| THIRD SEMESTER                  | G/T/B | CR |  |
|---------------------------------|-------|----|--|
| IMM 1140- CSS                   | Т     | 3  |  |
| CSCI 2447- JavaScript           |       |    |  |
| Fundamentals                    | В     | 3  |  |
|                                 |       |    |  |
| IMM 2010- Mobile User Interface | Т     | 3  |  |
| SBS XXXX                        | G     | 3  |  |
| IMM 2110 Project Manage Assets  | T     | 3  |  |
|                                 |       |    |  |
|                                 |       |    |  |
|                                 |       | 15 |  |

| FOURTH SEMESTER                  | G/T/B | CR |  |
|----------------------------------|-------|----|--|
| IMM 2372- Adobe PhoneGap         | Т     | 3  |  |
| IMM 2210- Mobile Analytics       | Т     | 3  |  |
| IMM 2710 - Interactive Portfolio | т     | 3  |  |
| IMM 2999 Mobile Capstone         | Т     | 3  |  |
|                                  |       |    |  |
|                                  |       |    |  |
|                                  |       |    |  |
|                                  |       | 12 |  |

| GRADUATION REQUIREMENTS |    |
|-------------------------|----|
| G = General Education   |    |
| B = Basic Education     |    |
| T = Technical Education |    |
|                         |    |
| Total General Ed.       | 15 |
| Total Basic             | 17 |
| Total Non-Technical     | 32 |
| Total Tech. Ed.         | 30 |
| TOTAL CREDITS           | 62 |

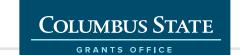

#### CSCI - Mobile App Development

#### Knowledge and Skills learned - Courses

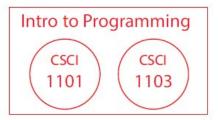

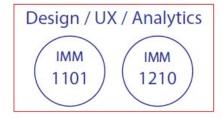

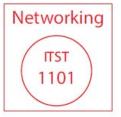

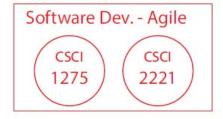

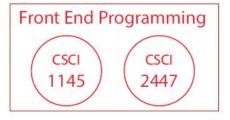

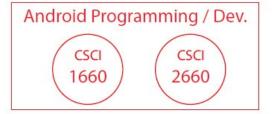

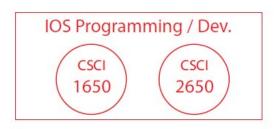

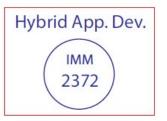

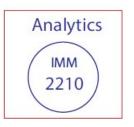

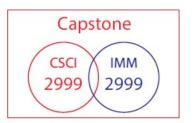

#### IMM - Mobile App Design

#### Knowledge and Skills learned - Courses

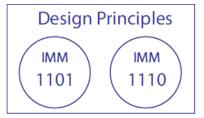

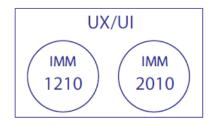

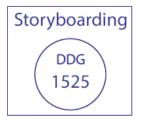

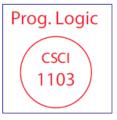

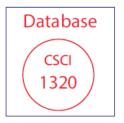

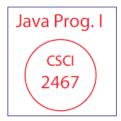

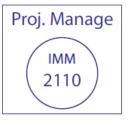

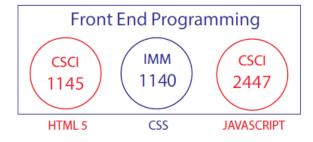

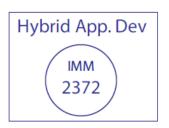

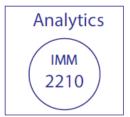

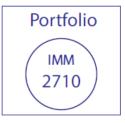

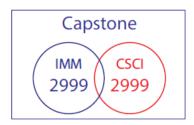

COMMUNITY COLLEGE

# Mobile Device Lab Tour

### Purpose of the device lab:

- Students (Designers and Developers) gain a better understanding of what users experience when they visit mobile app.
- Empower teamwork and collaboration to test own work
- Not like traditional computer labs or layouts

### Main details needed to focus on in design and construction: preparations began in late 2018

- 1. The right space/room: size, lighting, accessibility
- 2. Power: Laptops and mobile devices
  The amount of plug ins were critical
- 3. Networking: Wi/Fi Accessibility
- 4. Collaborative environment- as a whole for lecture/teaching as well as separate into 4 groups
- 5. Instructor controlled environment (monitors)
  Use of touch pad control panel

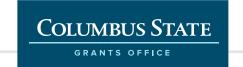

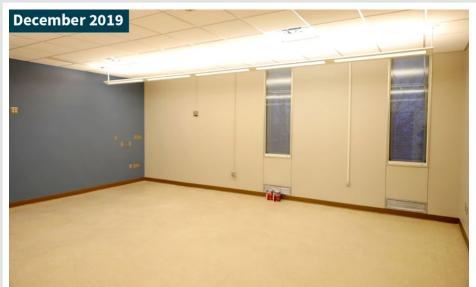

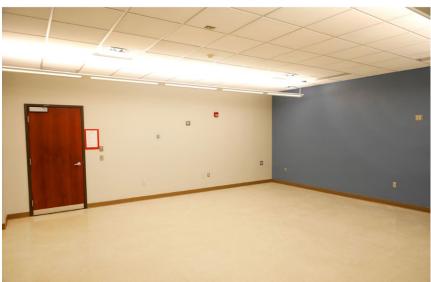

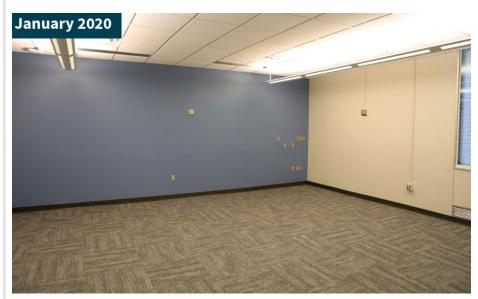

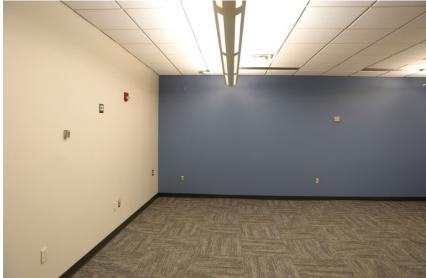

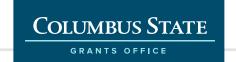

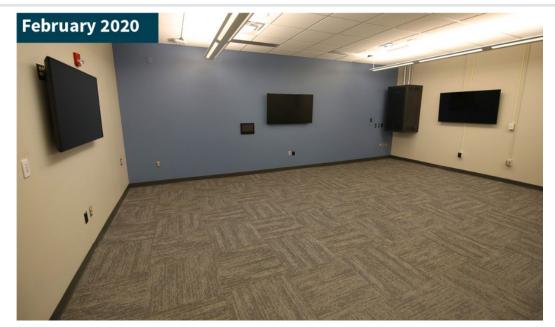

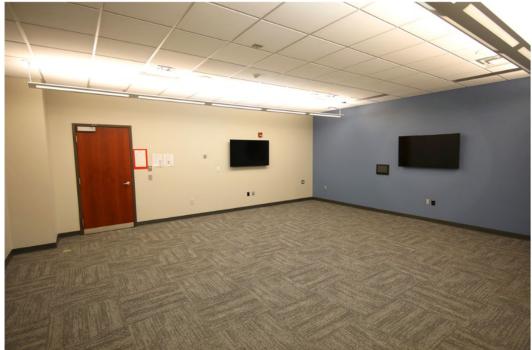

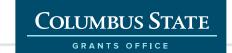

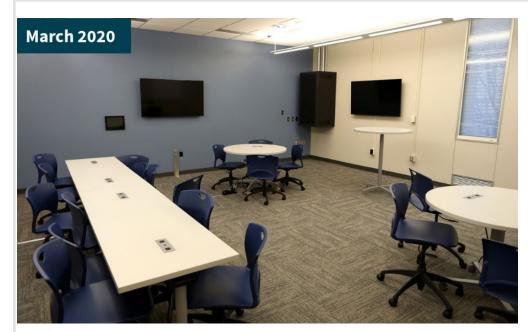

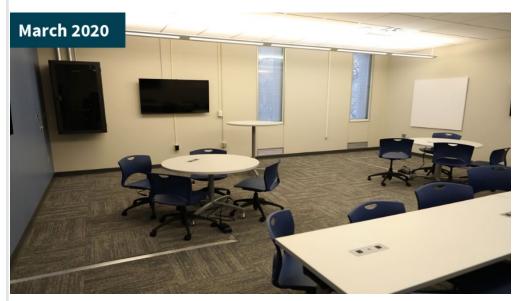

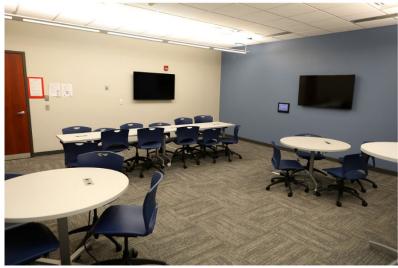

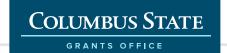

### Added features to the device lab:

- Gridded whiteboards
- Dedicated control panels
- Tables with plug in capabilities

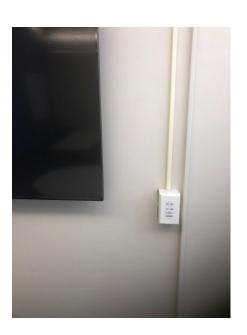

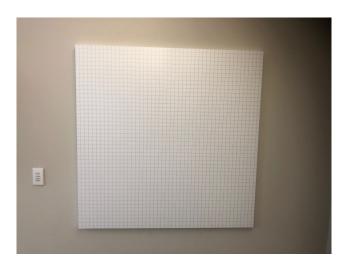

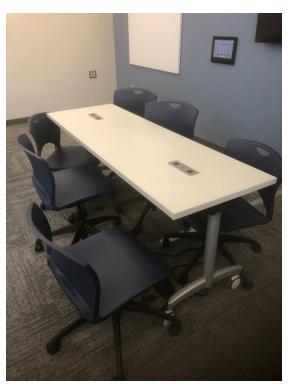

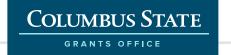

### Mobile Device Lab

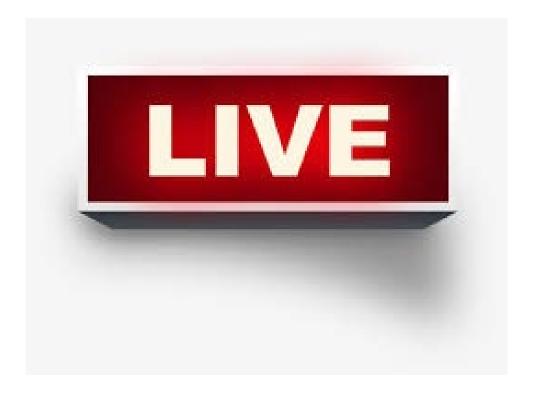

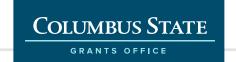

### Lecture – 1:00pm-3:15pm

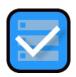

### **Understanding and setting up Expo**

- Why are we using this tool?
- Set up your account
- Download Expo App on Phone
- Pairing up
- Getting familiar with interface view modes
- Saving your file

Break: 3:15pm-3:30pm

### Lecture – 3:30pm-5:00pm

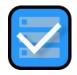

### Use of dev. Tool- Expo

- Changing state of main page
- Using CSS to alter:
- Top paragraph text
- Change background
- Component text
- Image change

End Monday session: 5:00pm

### What's next?

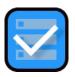

**Tuesday: Preparation for creating new Tasky app** 

- Build out starting from scratch
- Create entire splash page
- See you at 8:30am.